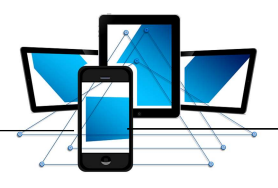

#### Das elektrisch geladene Teilchen in GeoGebra

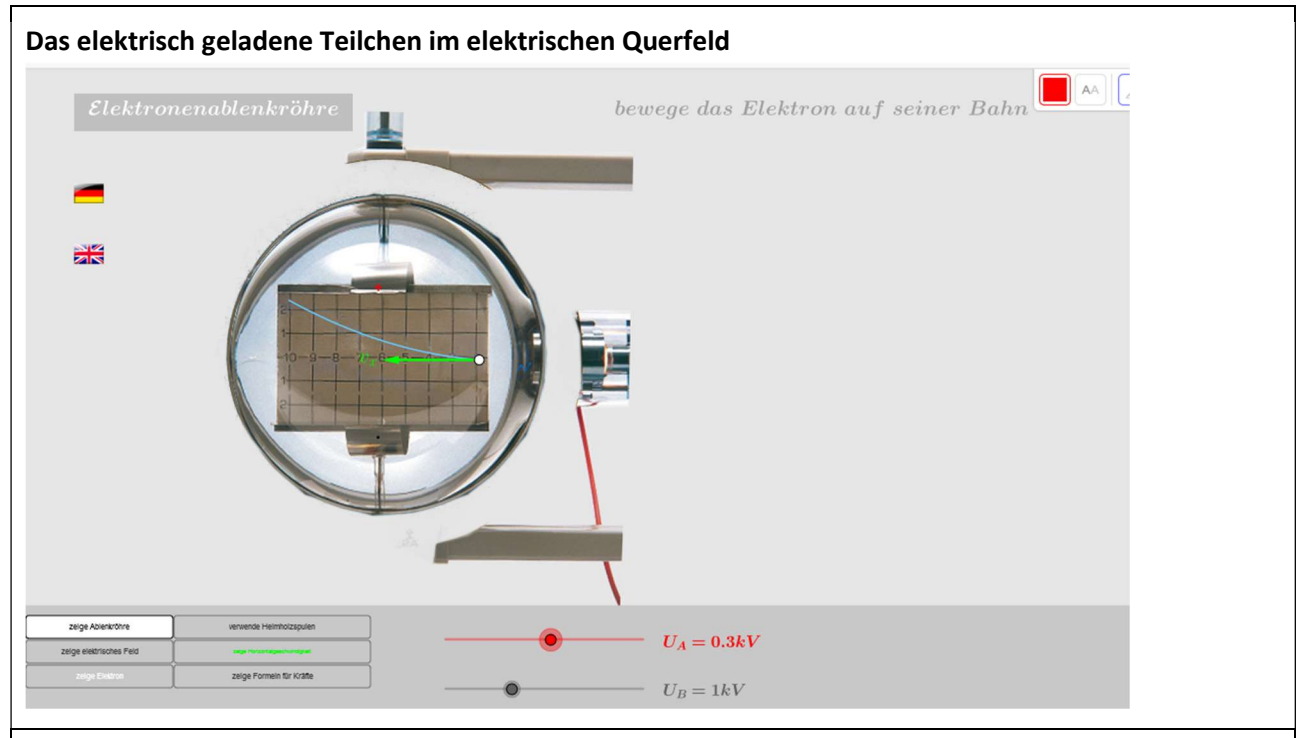

Öffnen Sie die Datei "ABElektronenablenkröhre.ggb". Sie sehen den Aufbau einer Elektronenablenkröhre mit den waagerecht liegenden Kondensatorplatten und einem Koordiantensystem.

Alle Buttons links unten sollten grau sein. Die beiden Spannungen  $U_A$  und  $U_B$  sollen zunächst auf 0 V gestellt werden. Achten Sie darauf, dass das Helmhotzspulenpaar zunächst nicht sichtbar ist.

- a) Erhöhen Sie zunächst U<sub>B</sub>. Beschreiben Sie Ihrer Beobachtung
- b) Stellen Sie U<sub>B</sub> auf 0,5 kV und erhöhen Sie U<sub>A</sub>. Beschreiben Sie Ihre Beobachtung.
- c) Welche Geometrische Form zeigt die Flugbahn des Teilchens?
- d) Betätigen Sie den Button "zeige Ablenkröhre", damit die Ablenkröhre nicht zu sehen ist. Variieren Sie für UB=0kV die Spannung UA. Beschreiben Sie, wie die Veränderung dagestellt wird. Nehmen Sie anschließend hierfür auch noch den Button: "Elektrisches Feld" hinzu.
- e) Stellen Sie eine Gleichung für die Bewegung des Teilchens in x-Richtung und in y-Richtung auf. Bestimmen Sie die Spannungen so, dass der Elektronenstrahl durch den Punkt (6|2) auf dem Koordinatensystem verläuft. Berechnen Sie jeweils die Die Spannungen aus den Messdaten.
- f) Berechenen Sie die Austrittsgeschwindigkeit und den Austrittswinkel.

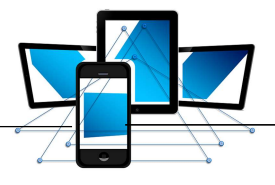

### 1. Auswertung

- a) Variiert man U<sub>B</sub> erkennt man, dass, je größer U<sub>B</sub> wird, desto mehr Teilchen werden soweit beschleunigt, dass sie die Geschwindigkeit erhalten um das Gas in der Ablenkröhre zum Leuchten zu bringen. Der Strahl wird dichter/dicker.
- b) Solange die Ablenkspannung U<sub>A</sub> = 0V beträgt, wird der Teilchenstrahl nicht in y-Richtung abgelenkt. Wird die Ablenkspannung erhöht werden die Teilchen in y-Richtung beschleunigt. Die Teilchen fliegen die Bahn eines waagrechten Wurfes...

## 2. Übungsaufgabe

Bearbeiten Sie die Übungsaufgabe und überprüfen Sie Ihr Ergebnis mit Hilfe der Simulation. Welche Rolle spielen dabei die Abmessungen des Kondensators?

### 3. Transfer

Erstellen Sie eine zeitunabhängige Ortkurve für die Teilchen mit  $s_y(x)$ .

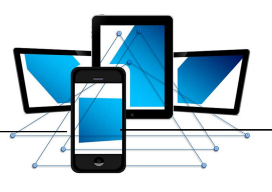

# Übungsaufgabe

# **Braunsche Röhre**

In einer Braunschen Röhre treten Elektronen ( $m_e$  = 9,11.10<sup>-31</sup> kg) mit vernachlässigbarer Anfangsgeschwindigkeit aus einer Glühkathode aus. Danach werden sie durch elektrische Felder beschleunigt. In der Braunschen Röhre herrscht Vakuum. Die Gewichtskraft der Elektronen kann vernachlässigt werden.

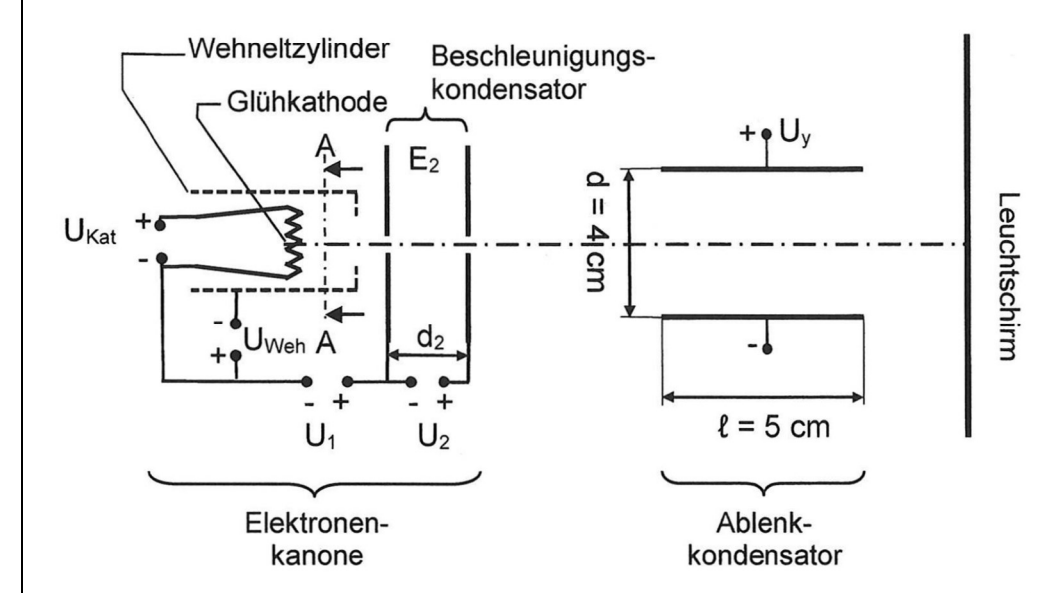

- Berechnen Sie die Geschwindigkeit v<sub>1</sub> der Elektronen nach dem Durchlaufen der 3 Beschleunigungsspannung  $U_1$  = 600 V.
- Die Elektronen haben nach dem Durchlaufen der gesamten Elektronenkanone die  $\overline{4}$ Geschwindigkeit  $v_2 = 2.10^7$  m/s. Die elektrische Feldstärke zwischen den Platten des Beschleunigungskondensators beträgt  $E_2$  = 4000 V/m. Berechnen Sie die Beschleunigungsspannung U<sub>2</sub> und den Plattenabstand d<sub>2</sub> des Beschleunigungskondensators. Die Elektronen treten mit der Geschwindigkeit  $v_2 = 2.10^7$  m/s in die Mitte des 5 Ablenkkondensators ein. Er ist aufgebaut aus zwei horizontal liegenden quadratischen
	- Platten mit der Seitenlänge  $l = 5$  cm und dem Plattenabstand d = 4 cm. Am Ende des Ablenkkondensators sind die Elektronen um y = 1,5 cm nach oben abgelenkt.

FHBKT17